Universidade Federal de Juiz de Fora Instituto de Ciências Exatas Departamento de Estatística

**Gabriely Teixeira**

**Modelo de precificação de ativos com erros t de Student.**

Juiz de Fora

2014

**Gabriely Teixeira**

**Modelo de precificação de ativos com erros t de Student.**

Monografia apresentada ao Departamento de Estatística da Universidade Federal de Juiz de Fora, na área de concentração em Estatística, como requisito parcial para obtenção do título de Bacharela em Estatística.

Orientadora: Camila Borelli Zeller

Juiz de Fora

Ficha catalográfica elaborada através do Modelo Latex do CDC da UFJF com os dados fornecidos pelo(a) autor(a)

Teixeira, Gabriely.

Modelo de precificação de ativos com erros t de Student. / Gabriely Teixeira. – 2014.

[38](#page-39-0) f. : il.

Orientadora: Camila Borelli Zeller

Trabalho de Conclusão de Curso – Universidade Federal de Juiz de Fora, Instituto de Ciências Exatas. Departamento de Estatística, 2014.

1. Algoritmo EM. 2. Distribuição t de Student. 3. Estimação de máxima verossimilhança. 4. Modelo de precificação de ativos 5. Observações aberrantes I.Zeller,Camila, orient. II. Título.

# **Gabriely Teixeira**

# **Modelo de precificação de ativos com erros t de Student.**

Monografia apresentada ao Departamento de Estatística da Universidade Federal de Juiz de Fora, na área de concentração em Estatística, como requisito parcial para obtenção do título de Bacharela em Estatística.

Aprovada em: 19/12/2014

# BANCA EXAMINADORA

Camila Borelli Zeller (UFJF) - Orientadora Doutora em Estatística - Universidade Estadual de Campinas

Marcel de Toledo Vieira (UFJF) Ph.D. em Estatistica - University of Southampton

Professor Dr. Lupercio Bessegato França (UFJF) Doutor em Estatística – Universidade Federal de Minas Gerais

#### **AGRADECIMENTOS**

À Deus por me dar força, saúde e estar comigo a todo momento, sem Ele eu nada seria.

À todos da minha família que torceram por mim, mas em especial a minha mãe Vera, ao meu pai Pedro Paulo (in memorian), aos meus irmãos Olga, Julia, Pedro e à minha afilhada Helena por todo amor e por compartilharem de cada momento de aflição, que não foram poucos ao longo destes 6 anos.

Aos meus amigos, especialmente aos que fiz durante a faculdade, não posso citar todos aqui mas alguns não poderia deixar de mencioná-los, Isabela, Douglas, Bárbara, Bethânia, Vanessa, Paty, Flavinha e Isaura que foram como irmãos pra mim, fizeram parte de todos os momentos, dividiram comigo lágrimas e sorrisos. Vocês são o melhor presente que a UFJF me deu e tenho certeza que ao longo da vida serão lembrados com muito amor. Ao Felipe, pelo carinho e paciência que teve comigo.

À minha turma do curso de estatística pela união e companheirismo que foram essenciais nesta jornada.

Aos professores do departamento de estatística que muito contribuíram para o meu crescimento pessoal e acadêmico, em especial à professora Camila pelos inúmeros ensinamentos, por me mostrar que sou capaz e por me orientar de forma tão paciente.

À todos que de alguma forma contribuíram para esta realização, o meu muitíssimo obrigada.

#### **RESUMO**

O modelo de valorização de ativos de capital, CAPM (Capital Asset Pricing Model), é amplamente utilizado em aplicações no mercado financeiro por ser útil nas tomadas de decisão sob condições de risco, pois este relaciona os componentes básicos de uma avaliação de ativos: risco e retorno. A suposição de normalidade sempre foi muito atrativa para estudar as rentabilidades das ações em modelos de valorização de ativos de capital. Por outro lado, além das estimativas obtidas para os coeficientes dos modelos normais serem sensíveis à presença de valores extremos, existem evidências empíricas de que as rentabilidades das ações podem ter distribuição com caudas mais pesadas do que a distribuição normal. Com objetivo de desenvolver metodologias flexíveis em relação às observações atípicas, vamos estudar o modelo CAPM considerando que os erros seguem distribuição t de Student. Neste trabalho, como aplicação, é desenvolvida a estimação do risco sistemático (uma medida importante de risco tanto para analistas financeiros como para administradores de carteira), considerando o modelo CAPM, das ações da Ogx com erros t de Student e com erros normais apenas para efeitos de comparação. A estimação de máxima verossimilhança dos parâmetros do modelo CAPM com erros t de Student foi obtida via algoritmo EM. Além disso, foi realizada a análise dos resíduos para verificar a adequabilidade dos modelos sob erros normais e t de Student.

Palavras-chave: Algoritmo EM. Distribuição t de Student. Estimação de máxima verossimilhança. Modelo de precificação de ativos. Observações aberrantes.

#### **ABSTRACT**

The Capital Asset Pricing Model is widely used in financial market applications assisting in decision-making under risk conditions as it links the basic components of an asset evaluation: risk and shares returns. The assumption of normality was always very attractive to evaluate the share returns in Capital Asset Pricing Models. On the other hand, besides the estimates obtained for the normal models being sensitive to huge values, there are empirical evidences that share returns have distributions with heavier tails then the normal ones. In order to develop flexible methodologies in relation to atypical observations, we will study the CAPM considering that the errors follow Student-t distribution. In this paper as an application, the estimation of systematic risk is developed (an important measure of risk for both financial analysts and for portfolio administrators), considering the CAPM model of the Ogx shares with Student-t errors and also normal errors only for comparison purposes. The maximum likelihood estimation of the CAPM model parameters with Student-t error was obtained through the algorithm EM. A residuals analysis was performed to verify the suitability of the models under standard errors and Student-t.

Key words: Algorithm EM. Student-t distribution. Maximum likelihood estimation. Asset pricing model. Aberrant observations.

# **LISTA DE ILUSTRAÇÕES**

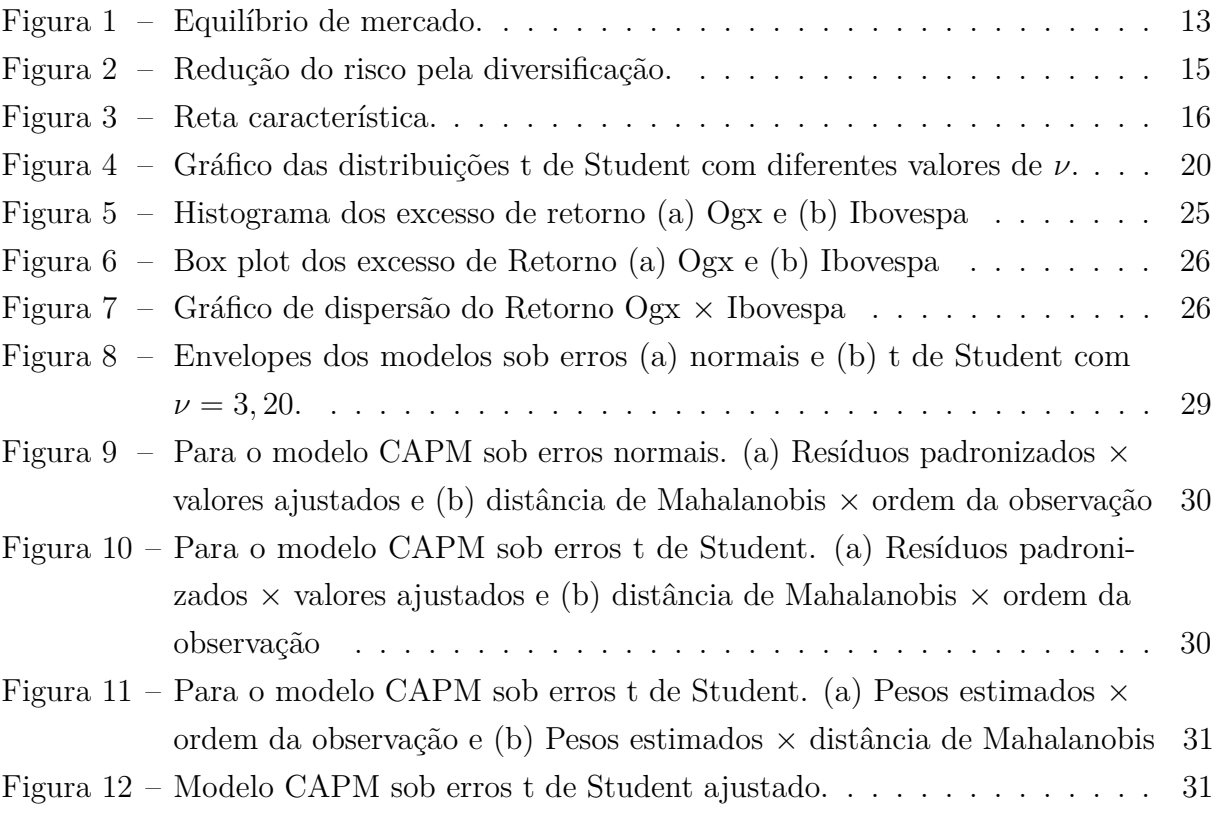

# **LISTA DE TABELAS**

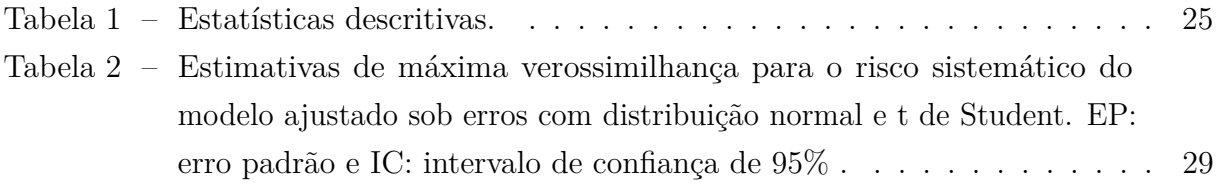

# **SUMÁRIO**

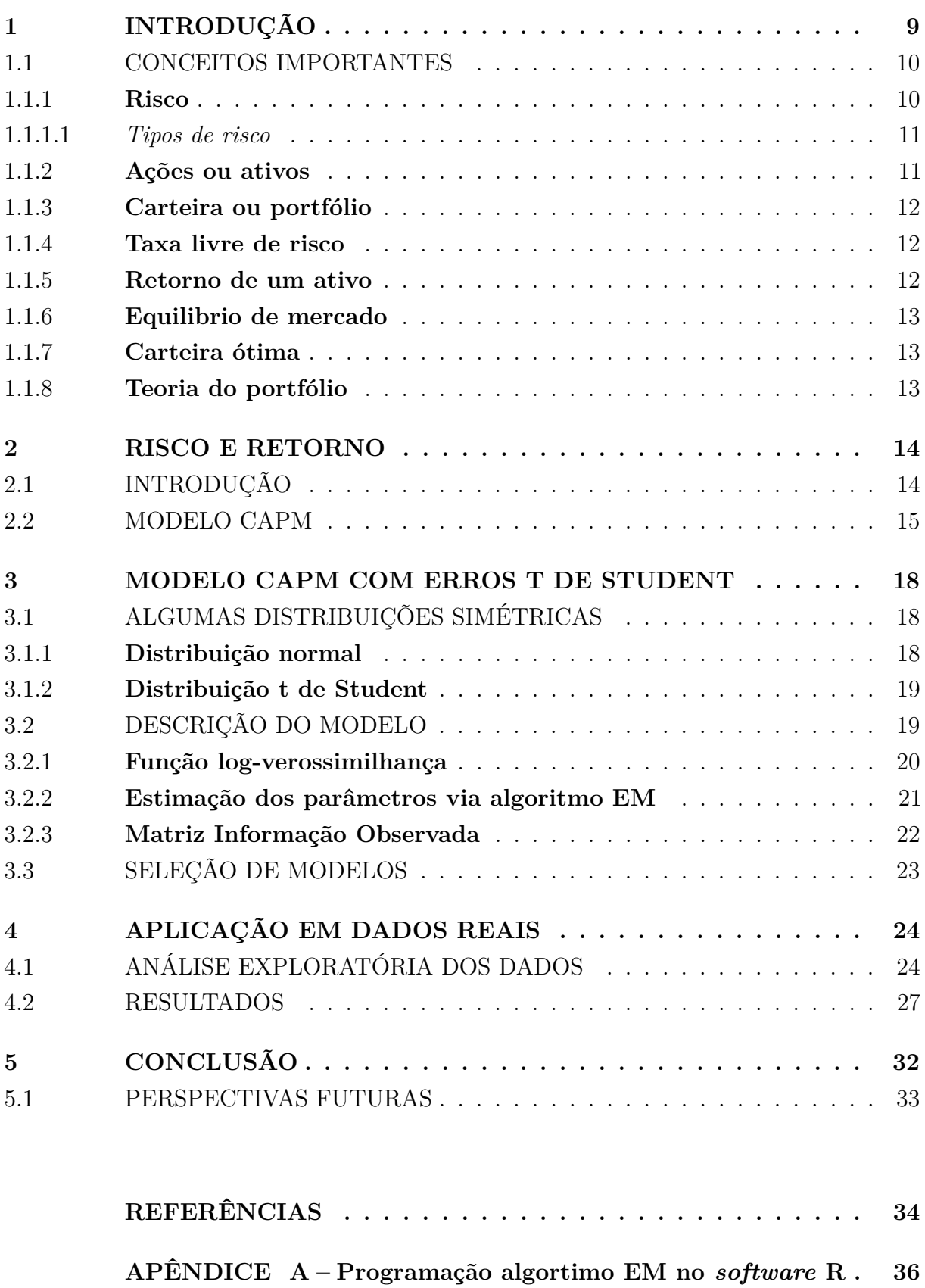

# <span id="page-10-0"></span>**1 INTRODUÇÃO**

Modelos lineares são técnicas bastante populares em pesquisa porque apresentam uma estrutura que permite aplicações em diversas áreas científicas, tais como, economia, agricultura, biologia, ciências médicas, entre outras. Em finanças, por exemplo, alguns modelos lineares têm sido aplicados, tais como os modelos de valorização de ativos de capital (CAPM – "Capital Asset Pricing Model"). Os modelos CAPMs têm sido aplicados para uma variedade de situações em finanças ver, por exemplo, [\[15\]](#page-35-1) sob a suposição de normalidade.

A suposição de normalidade sempre foi muito atrativa para os modelos lineares com respostas contínuas e, mesmo quando não era alcançada, procurava-se alguma transformação na resposta no sentido de obter-se pelo menos a simetria. Entretanto, tal suposição pode ser irreal especialmente, quando existem evidências empíricas de que as rentabilidades das ações têm distribuição com caudas mais pesadas do que a normal. Além disso, com o passar do tempo, verificou-se que as estimativas obtidas para os coeficientes dos modelos normais mostraram-se sensíveis às observações extremas, incentivando o desenvolvimento de metodologias flexíveis contra tais observações.

Neste contexto, a distribuição t de Student é interessante, pois é uma distribuição simétrica que apresenta caudas mais pesadas que a distribuição normal. [\[10\]](#page-35-2) propõem o uso da distribuição t de Student com alternativa à distribuição normal e apresentam aplicações em regressão. Extensões do modelo CAPM têm sido propostas na literatura. Por exemplo, [\[4\]](#page-35-3) desenvolveram os modelos CAPMs com erros t de Student aplicados no mercado de ações chileno. [\[7\]](#page-35-4) consideram o vetor de erros nos modelos CAPMs tendo uma distribuição elíptica. [\[16\]](#page-35-5) consideram cada erro independente e pertencente à classe de distribuições simétricas.

O objetivo principal deste trabalho é estudar o modelo CAPM, que usualmente é baseado na suposição de normalidade, considerando que os erros seguem uma distribuição t de Student. Usualmente, utiliza-se o método de mínimos quadrados para estimar os parâmetros do modelo CAPM. Neste trabalho, utilizamos como metodologia para estimação dos parâmetros do modelo CAPM, sob erros t de Student, o algoritmo EM [\[5\]](#page-35-6), seguindo os resultados encontrados em [\[10\]](#page-35-2), por exemplo. É importante salientar que a relevância do presente trabalho consiste na aplicabilidade dos seus resultados no campo de finanças, podendo ser objeto de estudo tanto na área acadêmica como no campo profissional nas áreas da estatística e economia, por exemplo.

O trabalho está organizado em 5 capítulos. O modelo CAPM e suas principais características estão apresentados no Capítulo 2. O modelo CAPM com erros t de Student é descrito no Capítulo 3, incluindo o algoritmo EM para estimação de máxima verossimilhança dos parâmetros do modelo, matriz informação observada, útil no cálculo dos desvios padrões das estimativas dos parâmetros do modelo, e os critérios de seleção de modelos. Uma aplicação em que o risco sistemático é comparado sob erros com distribuição normal e distribuição t de Student é dada no Capítulo 4. As conclusões finais estão no Capítulo 5. Finalmente, para interpretar o modelo CAPM, precisamos de alguns conceitos importantes da área de finanças que serão citados a seguir. Veja [\[1\]](#page-35-7) para mais detalhes.

# <span id="page-11-0"></span>1.1 CONCEITOS IMPORTANTES

O primeiro conceito que será definido é o de risco. O risco é o fator comum de todas as questões que serão abordadas neste trabalho, por isso se faz necessário construir e tentar transmitir ao leitor uma base sólida para a definição do risco. Posteriormente, serão expostos os demais conceitos importantes para um bom entendimento deste trabalho.

#### <span id="page-11-1"></span>1.1.1 **Risco**

Toda vez que a incerteza associada à verificação de determinado evento possa ser quantificada por meio de uma distribuição de probabilidades dos diversos resultados previstos, diz-se que a decisão está sendo tomada sob uma situação de risco. Dessa maneira, o risco pode ser entendido pela capacidade de se mensurar o estado de incerteza de uma decisão mediante o conhecimento das probabilidades associadas à ocorrência de determinados resultados ou valores. A ideia de risco, de forma mais específica, está associada às probabilidades de ocorrência de determinados resultados em relação a um valor médio esperado. É um conceito voltado para o futuro, revela uma possibilidade de perda ou ganho.

O risco é, na maioria das vezes, representado pela medida estatística do desviopadrão, indicando-se o valor médio esperado do comportamento observado. Assim, ao se tomarem decisões com base num resultado médio esperado, o desvio-padrão passa a revelar o risco da operação, ou seja, a dispersão das variáveis (resultados) em relação a média.

A mensuração de risco de investimento processa-se geralmente por meio do critério probabilístico, que consiste em atribuir probabilidades - objetiva (estatística) ou subjetiva - aos possíveis resultados do investimento. A probabilidade objetiva pode ser com base em séries históricas de dados e informações acumuladas no passado. A probabilidade subjetiva tem como base a intuição, o conhecimento, a experiência do investidor, ou seja, pessoas diferentes lidando em situações idênticas provavelmente terão comportamentos diferentes e tomarão decisões diferentes devido ao risco subjetivo.

### <span id="page-12-0"></span>1.1.1.1 *Tipos de risco*

**Risco de mercado**: De acordo com [\[17\]](#page-35-8), o risco de mercado pode ser entendido como o risco de perdas no valor do portfólio resultante da oscilação dos preços dos ativos em seus respectivos mercados de negociação. O risco de mercado atinge principalmente as empresas que lidam com um grande volume de investimentos ligados aos fatores de mercado como taxas de juros, taxa de cambio, preços de ações e índices.

**Risco de um ativo**: Pode ser mensurado pela variabilidade dos retornos projetados em torno do retorno esperado, ou seja, pelo grau de dispersão dos retornos em relação à média. O risco total de um ativo é definido pela sua parte sistemática (risco sistemático) e não sistemática (risco especifico ou do próprio ativo). No estudo de diversificação, o risco de um ativo é avaliado por sua contribuição ao risco total da carteira. Elevando-se de uma maneira diversificada o número de títulos em uma carteira, é possível promover a redução do risco. A partir de determinado número de títulos, a redução do risco praticamente deixa de existir, e a carteira conserva, de forma sistemática, certo nível de risco.

**Risco sistemático**: É inerente a todos os ativos negociados no mercado, sendo determinado por eventos de natureza política econômica e social, como por exemplo, catástrofes naturais, choques petrolíferos ou alterações nas taxas de juros, que vão condicionar de forma positiva ou negativa a cotação das ações. Cada ativo comporta-se de forma diferente diante da situação conjuntural estabelecida. Não há como se evitar totalmente o risco sistemático, sendo indicada a diversificação da carteira de ativos como medida preventiva para redução desse risco.

**Risco não sistemático (ou diversificável)**: É identificado nas características do próprio ativo, como por exemplo, o nível de endividamento da empresa, gestão danosa, produtos obsoletos, entre outros. Não se alastrando aos demais ativos da carteira. É um risco intrínseco, próprio de cada investimento realizado, e sua eliminação de uma carteira é possível pela inclusão de ativos que não tenham correlação positiva entre si.

#### <span id="page-12-1"></span>1.1.2 **Ações ou ativos**

As ações ou ativos representam a menor fração do capital social de uma empresa, ou seja, é o resultado da divisão do capital social em partes iguais, sendo o capital social o investimento dos donos na empresa, ou seja, o patrimônio da empresa. Como são negociadas diariamente, as ações podem apresentar oscilações de preço. Quando há uma grande procura por ações, a tendência é de alta no seu preço; já quando ocorre o movimento inverso, ou seja, muitos investidores vendendo suas ações, o preço cai. É a chamada lei da oferta e da procura.

#### **Debêntures**

Debênture é um título de dívida, de médio e longo prazo, que confere a seu detentor

um direito de crédito contra a companhia emissora. Quem investe em debêntures se torna credor dessas companhias. No Brasil, as debêntures constituem uma das formas mais antigas de captação de recursos por meio de títulos. Todas as características desse investimento, como prazo, remuneração etc., são definidas na escritura de emissão.

#### <span id="page-13-0"></span>1.1.3 **Carteira ou portfólio**

Uma carteira ou portfólio é um grupo de ativos que pertence a um investidor, pessoa física ou pessoa jurídica. Estes ativos podem ser ações, fundos, títulos públicos, debêntures, aplicações imobiliárias, entre outros. A carteira permite a diversificação de ativos bem como de risco, levando a maior tranquilidade ao investidor e menor volatilidade do patrimônio.

#### <span id="page-13-1"></span>1.1.4 **Taxa livre de risco**

É um investimento no qual seja assegurado a sua realização exatamente como o previsto, fatores econômicos e conjunturais não afetam a liquidez de um investimento desta natureza. Geralmente nos estudos realizados no Brasil utilizam-se as taxas da Poupança, SELIC ou CDI. Entretanto,[\[19\]](#page-36-0) justificam a utilização da poupança por se tratar de uma aplicação financeira em que os retornos históricos apresentam desvio-padrão mais baixo, o que significa baixa variação nos mesmos, tornando-se uma referência mais apropriada para o ativo em questão, além de ser acessível a qualquer investidor.

Sobre a taxa livre de risco,[\[2\]](#page-35-9) definem:

Para um investidor, a taxa livre de risco (*r<sup>f</sup>* - risk free) deve expressar o correto cumprimento da obrigação de pagamento, por parte do devedor, do principal e dos encargos financeiros, em conformidade com seus respectivos vencimentos. Em outras palavras, uma taxa livre de risco não pode revelar incerteza alguma com relação ao inadimplemento (default) de qualquer obrigação prevista no contrato de emissão do título.

# <span id="page-13-2"></span>1.1.5 **Retorno de um ativo**

Pode ser definido como um ganho (ou perda) de um investimento definido para certo período de tempo. Compreende as entradas e saídas de caixa e valorização ou desvalorização do ativo. O retorno relativo é dado por

$$
R_t = \frac{P_t - P_{t-1}}{P_{t-1}}
$$

onde *P<sup>t</sup>* é a cotação do papel no instante *t*.

#### <span id="page-14-1"></span>1.1.6 **Equilibrio de mercado**

Um mercado em equilíbrio é aquele que os preços refletem as informações disponíveis e apresentam grande sensibilidade a novos dados, ajustando-se rapidamente a outros ambientes. Na Figura [1](#page-14-0) abaixo, a intersecção das curvas de oferta e demanda, identifica o ponto em que tanto os consumidores quanto os produtores encontram-se satisfeitos. É o que se chama ponto de equilíbrio do mercado.

<span id="page-14-0"></span>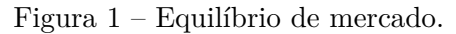

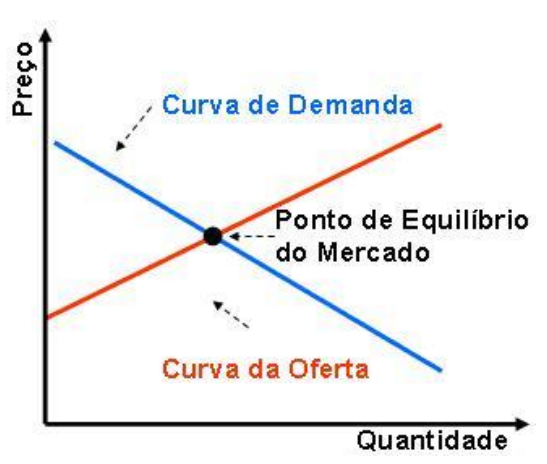

Fonte: Desenvolvido pelo próprio autor.

# <span id="page-14-2"></span>1.1.7 **Carteira ótima**

É a composição de uma carteira cujo objetivo principal é maximizar a utilidade (grau de satisfação) do investidor pela relação risco/retorno, ou seja, é saber qual alocação de ativos produz o melhor resultado de acordo com uma variável, temos como opções de otimização maximizar o retorno dado um nível de risco, minimizar o risco dado um nível de retorno ou maximizar a relação risco/retorno.

#### <span id="page-14-3"></span>1.1.8 **Teoria do portfólio**

A teoria do portfólio trata da composição de uma carteira ótima de ativos, tendo por objetivo maximizar a utilidade do investidor pela relação risco × retorno. Se desenvolve em torno de um fundamento primordial: a diversificação dos ativos. Entende-se, através desta teoria, que o risco particular de um ativo é diferente de seu risco quando agregado a uma carteira. Portanto, defende-se a ideia da formação de portfólios com mais de um ativo para que, através da diversificação, o risco dos investimentos seja diluído. Procura-se levantar aspectos cruciais, orientando as decisões de investimentos dos agentes para que se obtenha portfólios ótimos.

#### <span id="page-15-0"></span>**2 RISCO E RETORNO**

Este capítulo dedica-se a análise do risco e retorno de ativos aplicados às decisões tomadas no mercado financeiro. Nele será apresentado o modelo CAPM.

## <span id="page-15-1"></span>2.1 INTRODUÇÃO

A evolução do mercado financeiro leva à necessidade da busca pela seleção de carteira ótima. A problemática da composição de carteiras está relacionada aos conceitos de risco e retorno, ou melhor, a combinação de ambos. Acontece que risco e retorno estão intrinsecamente ligados e apresentam uma relação diretamente proporcional. Um investidor ao compor um portfólio tem como objetivo obter o máximo de retorno possível a um nível aceitável de risco, ou obter o mínimo risco, fixado um nível de retorno. Uma grande vantagem das carteiras é que elas permitem que se reduza o risco mediante um processo de diversificação dos ativos que a compõem.

O investidor deve avaliar a relação risco e retorno, estabelecendo sua posição perante o risco que está disposto a assumir para que se alcançe o retorno desejável. É essa a preocupação do investidor ao formar sua carteira de investimento. Ele é responsável por determinar uma combinação de ativos que constitua uma carteira ótima. A orientação formulada na Teoria do Portfólio que se assume nessas decisões financeiras é selecionar alternativas que levem à melhor diversificação dos ativos e, consequentemente, redução do risco dos investimentos e produzam, ao mesmo tempo, um retorno admitido como aceitável no âmbito dos investidores de mercado.

No entanto, essa redução constatada em uma carteira diversificada ocorre até certo limite, sendo impraticável a eliminação total do risco da carteira. Ao realizar a diversificação dos ativos consegue-se reduzir o risco total de uma carteira pela eliminação (ou redução) do risco diversificável, mantendo-se, contudo, o risco sistemático comum a todos os ativos. O processo de diversificação do risco é uma medida estratégica indispensável de ser adotada em ambientes sob condições de incerteza.Graficamente, o conceito de diversificação pode ser representado por meio da Figura [2,](#page-16-0) que apresenta a relação entre o risco e a quantidade de ativos inseridos na carteira.

O modelo CAPM é derivado da teoria do portfólio e tem sido aplicado a uma variedade de situações em finanças, particularmente para o estudo do risco sistemático dos ativos. O risco sistemático é uma medida de risco tanto para analistas financeiros como para administradores de carteiras. Este parâmetro tem grande importância para o cálculo do custo de capital dos fundos próprios, que é básico na avaliação de qualquer projeto ou mesmo na valorização de uma empresa. A seguir apresentamos o modelo CAPM.

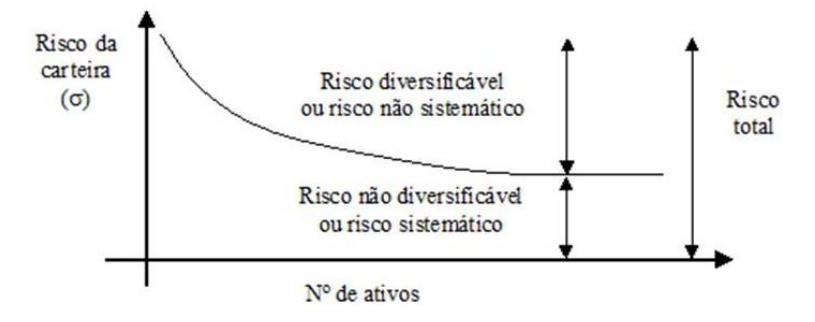

<span id="page-16-0"></span>Figura 2 – Redução do risco pela diversificação.

Fonte: Assaf Neto (2001).

#### <span id="page-16-1"></span>2.2 MODELO CAPM

O modelo CAPM é largamente utilizado nas operações do mercado de capital por ser útil na tomada de decisões em condições de risco, buscando como devem ser relacionados os componentes básicos de uma avaliação de ativos: risco e retorno. Por meio do modelo é possível também apurar a taxa de retorno requerida pelos investidores. Entretanto, para aplicação do modelo, deve-se supor que o mercado funcione de determinada maneira. Por isso, adota-se a hipótese de equilíbrio de mercado, ou seja,

• assume-se uma grande eficiência informativa do mercado, atingindo igualmente a todos os investidores;

• não há impostos, taxas ou quaisquer outras restrições para os investimentos no mercado;

• todos os investidores apresentam a mesma percepção com relação ao desempenho dos ativos, formando carteiras eficientes a partir de idênticas expectativas;

• existe uma taxa de juros de mercado definida como livre de risco.

Certamente ninguém acredita que quaisquer dessas hipóteses são exatamente verdadeiras, mas, apesar de suas falhas, o CAPM é vastamente usado em finanças e existem controvérsias sobre quão grave é realmente a evidência contra ele.

Desenvolvido por [\[18\]](#page-36-1), [\[11\]](#page-35-10) e [\[12\]](#page-35-11), o modelo CAPM estabelece uma relação funcional entre a rentabilidade esperada de um título, o retorno livre de risco e um prêmio por risco, dada por

$$
r_t - r_{ft} = \alpha + \beta (r_{mt} - r_{ft}) + \varepsilon_t, \tag{2.1}
$$

onde *r<sup>t</sup>* denota o retorno de uma ação no período t, *rf t* indica a taxa livre de risco durante o t-ésimo período e *rmt* é o retorno fornecido pelo mercado medido por algum índice, por exemplo, no caso do Brasil o IBOVESPA, *α* é o coeficiente alfa (intercepto da reta

de regressão) e *β* é o coeficiente beta (coeficiente angular da reta de regressão), como ilustrados na Figura [3](#page-17-0) e *ε<sup>t</sup>* representa o erro aleatório.

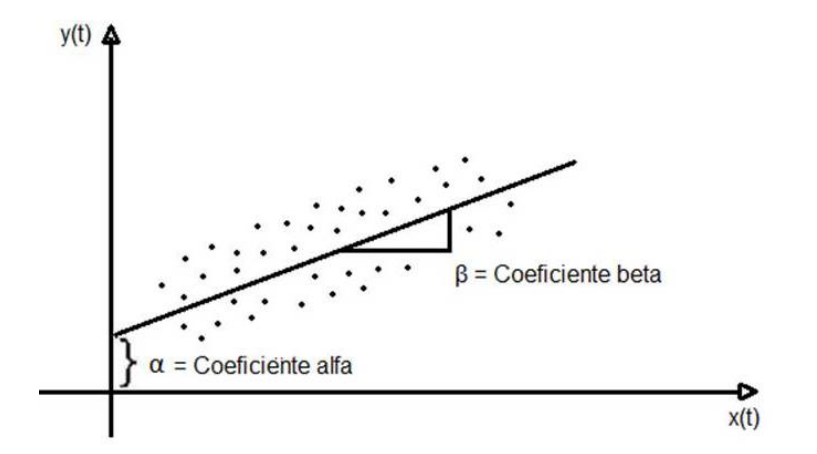

<span id="page-17-0"></span>Figura 3 – Reta característica.

Fonte: Desenvolvido pelo próprio autor.

Note que o modelo definido em (2.1) pode ser escrito como o seguinte modelo de regressão linear simples:

$$
Y_t = \alpha + \beta x_t + \varepsilon_t, \ t = 1, ..., n,
$$
\n(2.2)

onde *Y<sup>t</sup>* = *r<sup>t</sup>* − *rf t* denota o excesso de retorno de uma ação no período t, ou seja, prêmio pelo risco de se investir na ação no período t,  $x_t = r_{mt} - r_{ft}$  denota o excesso de retorno fornecido pelo mercado no mesmo período t, isto é, prêmio pelo risco de mercado no período t. De posse das séries  $r_t$ ,  $r_{ft}$ ,  $r_{mt}$ , para  $t = 1, ..., n$ , é possível calcular os excessos de retornos *y<sup>t</sup>* e *x<sup>t</sup>* e ajustar um modelo de regressão de *y<sup>t</sup>* em *x<sup>t</sup>* para estimar os parâmetros *α* e *β*.

O coeficiente alfa é o retorno do ativo independente das flutuações do mercado, ele mede o quão valorizado é o ativo. Em outras palavras, o coeficiente alfa é importante quando se está interessado em determinar ações com preços subestimados ou superestimados. A hipótese *α* = 0 está testando se o ativo é valorizado corretamente de acordo com o CAPM. Se *α >* 0, o ativo é subvalorizado e os investidores se sentirão atraídos para sua aquisição, elevando o preço do ativo e reduzindo, em consequência, o seu retorno esperado. Se *α <* 0, o ativo é supervalorizado e um investidor racional irá preferir o melhor resultado esperado proveniente da combinação de um ativo sem risco com a carteira de mercado, sentindo-se desestimulado em investir nesta ação.

O coeficiente beta mede o risco sistemático do ativo sob estudo e a recompensa por assumir este risco. Dessa forma, *β* é a medida de quão "agressivo"é o ativo.

Segundo [\[8\]](#page-35-12):

O coeficiente beta, *β*, é uma medida relativa de risco não diversificável. É um indicador do grau de variabilidade do retorno de um ativo em resposta a uma variação do retorno de mercado. Os retornos históricos de um ativo são usados na determinação de seu coeficiente beta. O retorno do mercado é o da carteira de mercado formada por todos os títulos negociados.

Em outras palavras, o *β* mede a variação de uma ação em relação a uma carteira de mercado perfeitamente diversificada. Sendo assim, o coeficiente beta pode ser obtido da seguinte forma

$$
\beta = \frac{COV_{r,r_m}}{VAR_{r_m}},
$$

onde *V AR<sup>r</sup><sup>m</sup>* é a variância do retorno da carteira de mercado e *COVr,r<sup>m</sup>* é a covariância entre o retorno do ativo (*r*) e o retorno do mercado (*rm*). Portanto, considera-se que o coeficiente beta da carteira de mercado é igual a 1.

Se *β >* 1, podemos considerar o ativo agressivo, ou seja, indica que o ativo apresenta um risco maior do que o risco de mercado, reagindo mais do que proporcionalmente às variações do mercado. Se *β* = 1, podemos considerar o ativo como sendo de risco médio e *β <* 1, o ativo pode ser considerado de risco não agressivo, ou seja, indica que o ativo apresenta um risco menor do que o risco de mercado, reagindo menos do que proporcionalmente às variações do mercado.

#### <span id="page-19-0"></span>**3 MODELO CAPM COM ERROS T DE STUDENT**

Existe uma tendência geral na literatura estatística para encontrar métodos flexíveis que representem da forma mais verossímil possível características de fenômenos encontrados, nas mais diversas áreas da ciência. Em muitos métodos propostos se faz presente a suposição de normalidade dos dados, que nem sempre pode ser a mais adequada. Para ajustar desvios desta suposição, muitos enfoques podem ser encontrados na literatura. Possivelmente, o método comumente encontrado adotado para alcançar a simetria é a transformação de variáveis. Embora essa estratégia possa trazer resultados razoáveis,[\[3\]](#page-35-13) apresentam inúmeras razões para se evitar esse procedimento como, por exemplo, a interpretação dos resultados pode tornar-se complicada e o fato de nem sempre haver uma transformação adequada para os dados.

Portanto, estudar modelos paramétricos que sejam mais flexíveis que a distribuição gaussiana é de grande interesse na literatura atual. Sob essa motivação é que será estudado, neste capítulo, o modelo CAPM com erros t de Student. Sendo assim, iniciamos este capítulo com a descrição de algumas distribuições simétricas.

# <span id="page-19-1"></span>3.1 ALGUMAS DISTRIBUIÇÕES SIMÉTRICAS

Definimos a seguir a classe simétrica univariada e em seguida apresentamos algumas distribuições simétricas.

**Definição 1**: Seja a variável aleatória Z com suporte em  $\Re$ , com parâmetro de locação  $\mu \in \Re$  e de escala  $\sigma^2 > 0$  com função definida de probabilidade dada por

$$
f(z \mid \mu, \sigma^2) = \frac{1}{\sqrt{\sigma^2}} g\left\{ \frac{(z - \mu)^2}{\sigma^2} \right\}, z \in \mathbb{R},
$$
\n(3.1)

para alguma função g(.) denominada função geradora de densidades, com *g*(*u*) *>* 0, *u >* 0 e  $\int_0^\infty u^{-\frac{1}{2}} g(u) du = 1$ . Esta condição é necessária para que  $f(z \mid \mu, \sigma^2)$  seja uma função densidade de probabilidade. Denotamos por *Z* ∼ *S*(*µ, σ*<sup>2</sup> ) e denominamos de variável aleatória simétrica.

Como distribuições pertencentes a esta classe podemos citar a normal e t de Student, por exemplo. A seguir apresentaremos algumas distribuições simétricas com suporte na reta real para  $u = \frac{(z-\mu)^2}{\sigma^2}$  $\frac{(-\mu)^2}{\sigma^2}$ , em que  $Z \sim S(\mu, \sigma^2)$ .

# <span id="page-19-2"></span>3.1.1 **Distribuição normal**

A normal é a distribuição pertencente à classe simétrica mais utilizada devido a todo o desenvolvimento teórico e aplicado estabelecido no decorrer dos anos. Se *Z* ∼ *S*(*µ, σ*<sup>2</sup> ) e a função geradora de densidades g(.) é da forma

$$
g(u) = \frac{1}{\sqrt{2\pi}} \exp\left\{\frac{-u}{2}\right\}, u > 0,\tag{3.2}
$$

então *Z* tem distribuição normal denotada por *Z* ∼ *N*(*µ, σ*<sup>2</sup> ), e seu valor esperado e variância são, respectivamente,

$$
E(Z) = \mu \qquad e \qquad Var(Z) = \sigma^2.
$$

#### <span id="page-20-0"></span>3.1.2 **Distribuição t de Student**

A variável aleatória *Z* tem distribuição t de Student com *ν* graus de liberdade se *Z* ∼ *S*(*µ, σ*<sup>2</sup> ) e sua função geradora de densidades é dada por

$$
g(u) = \frac{\nu^{\frac{\nu}{2}}}{B\left(\frac{1}{2}, \frac{\nu}{2}\right)} \left(\nu + u\right)^{-\frac{\nu+1}{2}}, \qquad \nu > 0, u > 0,
$$
\n(3.3)

em que *B*(*., .*) é a função beta e denotemos *Z* ∼ *t*(*µ, σ*<sup>2</sup> *, ν*). Logo, a função densidade de *Z* é obtida de (3.1) aplicando a função *g*(*.*) acima. Dessa forma, temos que

$$
E(Z) = \mu \qquad e \qquad Var(Z) = \sigma^2 \frac{\nu}{\nu - 2}, \ \nu > 2.
$$

Como ilustração, temos na Figura [4](#page-21-0) as funções densidades das distribuições t de Student para *ν* = 1*,* 3*,* 5 *e* 30 comparando com a função densidade da distribuição normal. Para todas as distribuições consideradas, os parâmetros de locação e escala são fixados em *µ* = 0  $e \sigma^2 = 1$ , respectivamente.

Pela Figura [4,](#page-21-0) podemos ver que a distribuição t de Student de parâmetros  $(\mu, \sigma^2, \nu)$ tende a uma distribuição normal com média *µ* e variância *σ* <sup>2</sup> quando *ν* → ∞. Além disso, quando *ν* = 1, temos a distribuição a distribuição Cauchy com parâmetros *µ* e *σ* 2 .

# <span id="page-20-1"></span>3.2 DESCRIÇÃO DO MODELO

Nesta seção, consideramos o modelo CAPM, onde os erros seguem distribuição t de Student. Em geral, o modelo CAPM, descrito no Capítulo 2, é definido como

$$
Y_t = \alpha + \beta x_t + \varepsilon_t, \ t = 1, ..., n,
$$
\n(3.4)

onde os erros aleatórios são considerados mutuamente independentes com distribuição  $N(0, \sigma^2)$ . Neste trabalho, vamos substituir a usual suposição de normalidade para os erros, pela seguinte suposição mais flexível

$$
\varepsilon_t \stackrel{iid}{\sim} t(0, \sigma^2, \nu), \ t = 1, ..., n. \tag{3.5}
$$

Note que a partir de (3.5), temos que  $E(\varepsilon_t) = 0$  e consequentemente

$$
E(Y_t) = \alpha + \beta x_t,
$$

pois

$$
Y_t \stackrel{ind}{\sim} t(\alpha + \beta x_t, \sigma^2, \nu).
$$

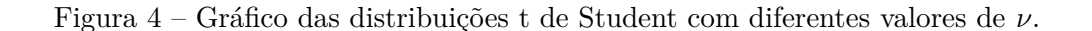

<span id="page-21-0"></span>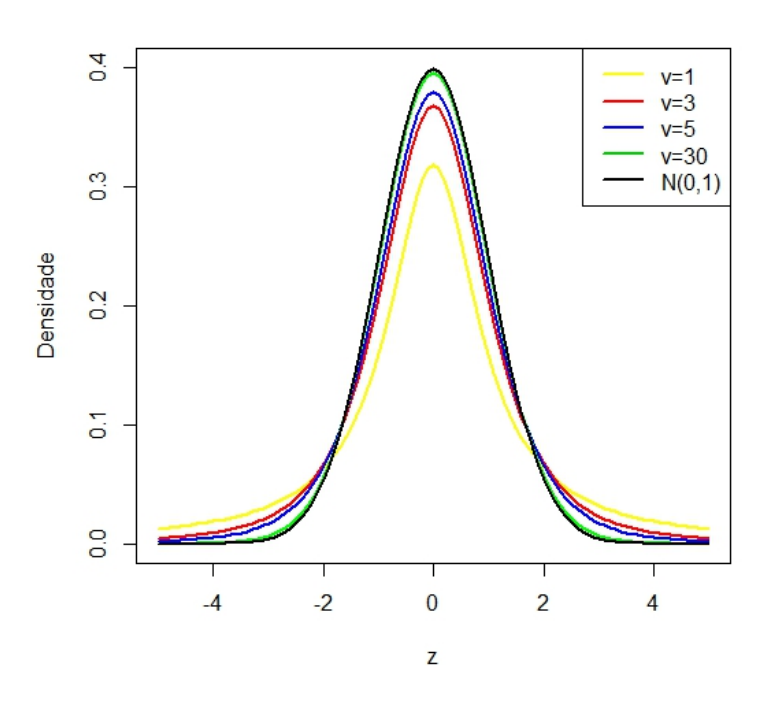

Fonte: Desenvolvido pelo autor.

#### <span id="page-21-1"></span>3.2.1 **Função log-verossimilhança**

A função de log- verossimilhança para  $\boldsymbol{\theta} = (\boldsymbol{\beta}^\top, \sigma^2, \nu)^\top$  em que  $\boldsymbol{\beta} = (\alpha, \beta)^\top$ , dada uma amostra  $Y_1, ..., Y_n$  é definida por  $\ell(\boldsymbol{\theta}) = \sum_{t=1}^n \ell_t(\theta)$ , tal que

$$
\ell(\boldsymbol{\theta}) = n \log c(\nu) - \frac{n}{2} \log \sigma^2 - \left(\frac{\nu+1}{2}\right) \sum_{t=1}^n \log \left\{1 + \frac{d_t^2(\beta, \sigma^2)}{\nu}\right\} \tag{3.6}
$$

onde

$$
d_t^2 = d_t^2(\boldsymbol{\beta}, \sigma^2) = \frac{\left(Y_t - \mathbf{x}_t^{\top} \boldsymbol{\beta}\right)^2}{\sigma^2}, t = 1, ..., n,
$$
\n(3.7)

é a distância de Mahalanobis, útil para avaliar os ajustes dos modelos através da construção de envelopes e também para identificar observações atípicas,  $\mathbf{x}_t^{\top}$  corresponde a t- ésima linha da matriz  $\mathbf{X}_{(n\times2)}$ , em que  $\mathbf{x}_t^{\top} = (1, x_t)$  e  $c(\nu) = \frac{\Gamma(\frac{\nu+1}{2})}{\sqrt{\pi\nu}\Gamma(\frac{\nu}{2})}$ .

A função escore pode ser obtida derivando-se o logaritmo da função verossimilhança, ou seja, a função log-verossimilhança, com respeito a cada um dos parâmetros desconhecidos. Note que não existem soluções explicitas para o problema de maximização da função log-verossimilhança dada em (3.6). Neste caso, podemos maximizar numericamente usando *software* existentes como, por exemplo, o Matlab e o R. Estes *software* contém rotinas prontas para tratar problemas de maximização (minimização) de qualquer função.

Entretanto, neste trabalho, apresentamos o algoritmo EM para o cálculo dos estimadores de máxima verossimilhança de modo que obtemos soluções analíticas para os estimadores de  $\beta$  e  $\sigma^2$ .

# <span id="page-22-0"></span>3.2.2 **Estimação dos parâmetros via algoritmo EM**

O algoritmo EM [\[5\]](#page-35-6) é um enfoque aplicado no cálculo iterativo das estimativas dos parâmetros do modelo (*θ*) pelo método de máxima verossimilhança. Este algoritmo é aplicado ao problema de estimação a partir de dados incompletos, aumentando o vetor de dados observados (**y***obs*) com a inclusão de variáveis latentes (**y***mis*), as quais não são observadas diretamente. Obtendo-se, deste modo, o vetor de dados completos **y***<sup>c</sup>* = (**y***obs,* **y***mis*), de tal forma que a função de log-verossimilhança é representada por  $\ell_c(\boldsymbol{\theta} \mid \mathbf{y}_c) = \log(f(\mathbf{y}_c \mid \boldsymbol{\theta})).$ 

Note que o modelo CAPM, descrito em (3.4) - (3.5), pode ser descrito hierarquicamente como

$$
Y_t \mid U_t = u_t \sim N\left(x_t^\top \boldsymbol{\beta}, \frac{\sigma^2}{u_t}\right) \tag{3.8}
$$

$$
U_t \sim Gamma\left(\frac{\nu}{2}, \frac{\nu}{2}\right), t = 1, ..., n. \tag{3.9}
$$

Neste processo de estimação, considere  $\mathbf{y} = (y_1, ..., y_n)^\top$  o vetor de respostas observáveis para *n* unidades amostrais e **u**= (*u*1*, ..., un*) <sup>&</sup>gt;. Então, sob representação hierárquica (3.7) - (3.8), segue que a função de log- verossimilhança completa associada com  $y_c = (y<sup>T</sup>)$ , **u** <sup>&</sup>gt;) é dada por

$$
\ell_c(\boldsymbol{\theta} \mid \mathbf{y}_c) \propto -\frac{n}{2} \log \sigma^2 - \frac{1}{2\sigma^2} \sum_{t=1}^n u_t (y_t - x_t^\top \boldsymbol{\beta})^2
$$
  
= 
$$
-\frac{n}{2} \log \sigma^2 - \frac{1}{2\sigma^2} (\mathbf{y} - \mathbf{X}\boldsymbol{\beta})^\top D(\mathbf{u}) (\mathbf{y} - \mathbf{X}\boldsymbol{\beta}),
$$

onde  $D(\mathbf{u}) = diag(u_1, ..., u_n)$ .

Após manipulações algébricas, a esperança condicional da função log-verossimilhança  $\text{complete} \text{ a } \text{ é } \text{dada por } Q(\boldsymbol{\theta} \mid \hat{\boldsymbol{\theta}}^{(k)}) \text{ e } \text{tem a forma }$ 

$$
Q(\boldsymbol{\theta} \mid \hat{\boldsymbol{\theta}}^{(k)}) = E[e_{c}(\boldsymbol{\theta} \mid \mathbf{y}_{c}), \hat{\boldsymbol{\theta}}^{(k)}]
$$
  
\n
$$
= -\frac{n}{2} \log \sigma^{2(k)} - \frac{1}{2\sigma^{2(k)}} \sum_{i=1}^{n} \hat{u}_{i}^{(k)} (y_{i} - x_{i}^{\top} \boldsymbol{\beta}^{(k)})^{2}
$$
  
\n
$$
= -\frac{n}{2} \log \sigma^{2(k)} - \frac{1}{2\sigma^{2(k)}} (\mathbf{y} - \mathbf{X}\boldsymbol{\beta}^{(k)})^{\top} \mathbf{D}(\hat{\mathbf{u}}^{(k)}) (\mathbf{y} - \mathbf{X}\boldsymbol{\beta}^{(k)}).
$$
 (3.10)

O algoritmo EM maximiza a log- verossimilhança iterativamente através de dois passos. Quando o passo M torna-se analiticamente intratável, este pode ser substituído por uma sequencia de passos de maximização condicional (CM). O procedimento resultante é conhecido como algoritmo ECM. O algoritmo ECME, uma extensão mais rápida do EM e do ECM, é obtido através da maximização da função Q (3.10) , sujeita às restrições em *θ*, com alguns passos CM que maximizam a função de log- verossimilhança dos dados observados, chamados passos CML. A (*k* + 1) − é*sima* iteração do algoritmo pode ser

resumida como se segue.

**PASSO E**: A partir das estimativas iniciais para  $\boldsymbol{\theta}$ , os pesos estimados  $\hat{u}_t^{(k)}$  $\tilde{a}^{(\kappa)}$  são obtidos através das esperanças condicionais

$$
E(U_t | y_t, \hat{\theta}^{(k)}) = \hat{u}_t^{(k)} = \frac{\hat{\nu}^{(k)} + 1}{\hat{\nu}^{(k)} + \hat{d}_t^{2(k)}},
$$
\n(3.11)

com

$$
\hat{d}_{t}^{2}(k) = \frac{\left(y_{t} - x_{t}^{\top} \hat{\boldsymbol{\beta}}^{(k)}\right)^{2}}{\hat{\sigma}^{2}(k)}, \ t = 1, ..., n.
$$

**PASSO CM**: Usando os pesos obtidos no passo E do algoritmo, as estimativas de máxima verossimilhança são obtidas

$$
\hat{\boldsymbol{\beta}}^{(k+1)} = (\mathbf{X}^{\top} D(\hat{\mathbf{u}}^{(k)}) \mathbf{X})^{-1} \mathbf{X}^{\top} D(\hat{\mathbf{u}}^{(k)}) \mathbf{y},
$$
\n(3.12)

$$
\hat{\sigma}^{2^{(k+1)}} = \frac{1}{n} (\mathbf{y} - \mathbf{X}\hat{\boldsymbol{\beta}}^{(k)})^{\top} D(\hat{\mathbf{u}}^{(k)}) (\mathbf{y} - \mathbf{X}\hat{\boldsymbol{\beta}}^{(k)})
$$
(3.13)

**PASSO CML**: Atualizar  $\hat{\nu}^{(k)}$ , obtendo

$$
\hat{\nu}^{(k+1)} = argmax_{\nu} \ell(\hat{\beta}^{(k)}, \hat{\sigma}^{2^{(k)}}, \nu \mid \mathbf{y}_{obs}) .
$$

Note que se  $u_t = 1, \forall t = 1, ..., n$ , temos que os resultados expostos acima coincidem com as estimativas de máxima verossimilhança do modelo CAPM sob erros normais. O algortimo porposto encontra-se no apêndice deste trabalho.

## <span id="page-23-0"></span>3.2.3 **Matriz Informação Observada**

Seja **J**= - **L** a matriz informação observada para *θ*, tal que

$$
\mathbf{L} = \frac{\partial^2 \ell(\boldsymbol{\theta} \mid \mathbf{y}_{obs})}{\partial \boldsymbol{\theta} \partial \boldsymbol{\theta}^\top}.
$$
 (3.14)

Essa matriz de segundas derivadas com respeito a *θ* pode ser encontrada em [\[6\]](#page-35-14). Então, intervalos de confiança e testes de hipóteses para o parâmetro  $\theta \in \mathbb{R}^q$  podem ser

obtidos, assumindo-se que o estimador de máxima verossimilhança tem aproximadamente distribuição *N<sup>q</sup>* ∼ (*θ,* **J** −1 ). Na prática, **J** é usualmente desconhecida e a substituímos por **J**ˆ que é a matriz **J** avaliada na estimativa de máxima verossimilhança de *θ*.

# <span id="page-24-0"></span>3.3 SELEÇÃO DE MODELOS

Para selecionar o modelo que melhor se adequa aos dados, utilizamos dois critérios de informação: o critério de informação de Akaike (AIC) definido por  $AIC = -2\ell(\hat{\theta}) + 2p$ e o critério de informação de Schwarz (SIC) definido por  $SIC = -2\ell(\hat{\theta}) + p$  log *n*, onde  $\ell(\theta) = \ell(\theta | \mathbf{y}_{obs})$  é função log-verossimilhança,  $\hat{\theta}$  é a estimativa de máxima verossimilhança de *θ*, *n* é o tamanho da amostra e *p* é o número de parâmetro livres no modelo. O modelo selecionado, ou seja, aquele que melhor se ajusta aos dados será o modelo que apresentar o menor valor de critério de informação.

# <span id="page-25-0"></span>**4 APLICAÇÃO EM DADOS REAIS**

Para mostrar a aplicação prática do modelo CAPM a dados reais, ajustamos o modelo a dados da empresa Ogx Petróleo e Gás S.A. Com esse propósito, consideramos as variações diárias das cotações da Ogx como retorno do ativo a ser estudado. As ações da Ogx fazem parte do Ibovespa (Índice Bovespa) que é o mais importante indicador do desempenho médio das cotações das ações negociadas na Bolsa de Valores de São Paulo, por isso foi utilizado o Ibovespa como retorno do mercado e as taxas da caderneta de poupança foram usadas como taxa livre de risco. Todos os dados foram obtidos no endereço [\[9\]](#page-35-15) e no mesmo período de junho de 2013 a junho de 2014. Utilizamos o *software* R.3.0.1(64-bits) para estimação dos parâmetros do modelo e análise dos dados, a programação do algortimo EM encontra-se no apêndice.

# <span id="page-25-1"></span>4.1 ANÁLISE EXPLORATÓRIA DOS DADOS

Com a finalidade de conhecer e examinar os dados previamente à aplicação do modelo CAPM realizamos uma análise exploratória dos dados para que possamos observar seus comportamentos, entender e relacionar de forma básica as variáveis envolvidas. Para isso vamos observar as estatísticas descritiva dos dados, fazer histogramas, box plots e gráfico de dispersão. Na Tabela [1](#page-26-1) são apresentadas as estatísticas descritivas dos excessos de retornos do ativo Ogx e do ìndice Ibovespa. Observa-se que a ação da Ogx teve um retorno médio de aproximadamente -0,40 (ver Tabela [1\)](#page-26-1) enquanto que o retorno do mercado foi de aproximadamente -0,06 (ver Tabela [1\)](#page-26-1), ambas as variáveis apresentaram valores negativos, ou seja, esses ativos tiveram retornos esperados menores do que o retorno de um ativo livre de risco, no período de junho de 2013 a junho de 2014.

Na Figura [5,](#page-26-0) temos os histogramas do excesso de retorno da Ogx e do excesso de retorno do índice Ibovespa. Observamos que os ativos apresentam distribuições concentradas em torno de 0, porém o retorno da Ogx apresenta maior frequência para valores menores do que 0, maior variabilidade dos dados e a presença de possíveis valores outliers, ou seja, valores que se afastam significantemente da média.

Os Box plots dos ativos em estudo encontram-se na Figura [6.](#page-27-0) Confirmando o que foi dito anteriormente as ações apresentam médias de retorno próximas de zero e em Figura [6a](#page-27-0) que se refere ao retorno da Ogx apresenta maior variabilidade e mais valores ficaram foram das bandas do 1<sup>o</sup> e 3<sup>o</sup> quartis, o que os caracterizam como outliers, já na Figura [6b](#page-27-0) referente a retorno do Ibovespa percebemos apenas dois pontos bem próximos das bandas dos quartis. E por último na Figura [7](#page-27-1) o gráfico de dispersão dos retornos em excesso da Og $x \times$ Ibovespa.

|                                                                            |  | Variável Média Mediana DP Mínimo Máximo Q1                                  |  |  |  |  | Q3 |  |  |
|----------------------------------------------------------------------------|--|-----------------------------------------------------------------------------|--|--|--|--|----|--|--|
| Ogx                                                                        |  | $-0.395$ $-0.057$ $9.460$ $-40.040$ $47.710$ $-4.600$ $4.026$               |  |  |  |  |    |  |  |
|                                                                            |  | <b>Ibovespa</b> $-0.057$ $-0.088$ $1.348$ $-4.262$ $3.599$ $-0.940$ $0.805$ |  |  |  |  |    |  |  |
| DP:Desvio Padrão, Q1: 1 <sup>o</sup> Quartil e Q3: 3 <sup>o</sup> Quartil. |  |                                                                             |  |  |  |  |    |  |  |

<span id="page-26-1"></span>Tabela 1 – Estatísticas descritivas.

<span id="page-26-0"></span>Figura 5 – Histograma dos excesso de retorno (a) Ogx e (b) Ibovespa

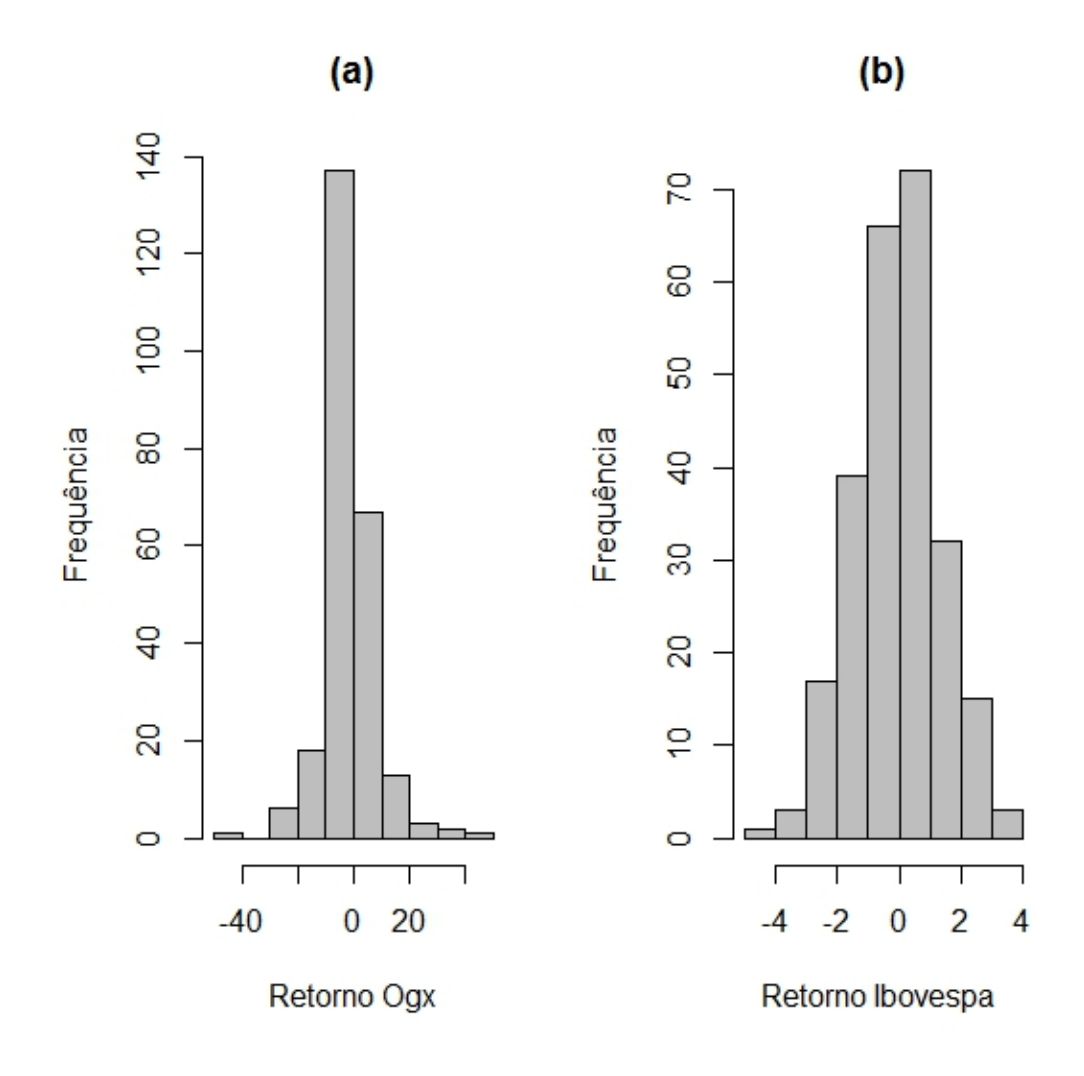

Fonte: Desenvolvido pelo autor.

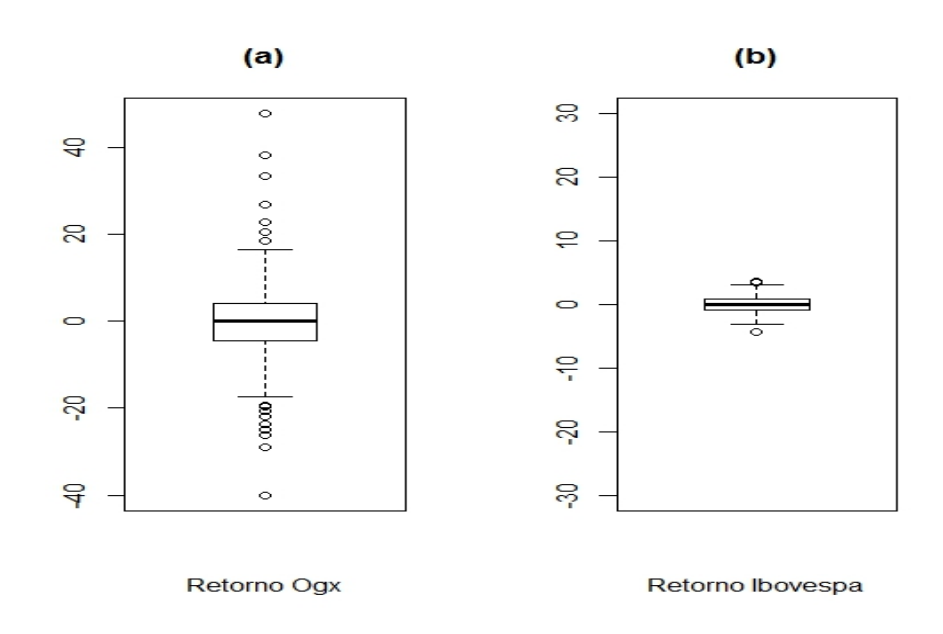

<span id="page-27-0"></span>Figura 6 – Box plot dos excesso de Retorno (a) Ogx e (b) Ibovespa

<span id="page-27-1"></span>Fonte: Desenvolvido pelo autor.

Figura 7 – Gráfico de dispersão do Retorno Ogx  $\times$  Ibovespa

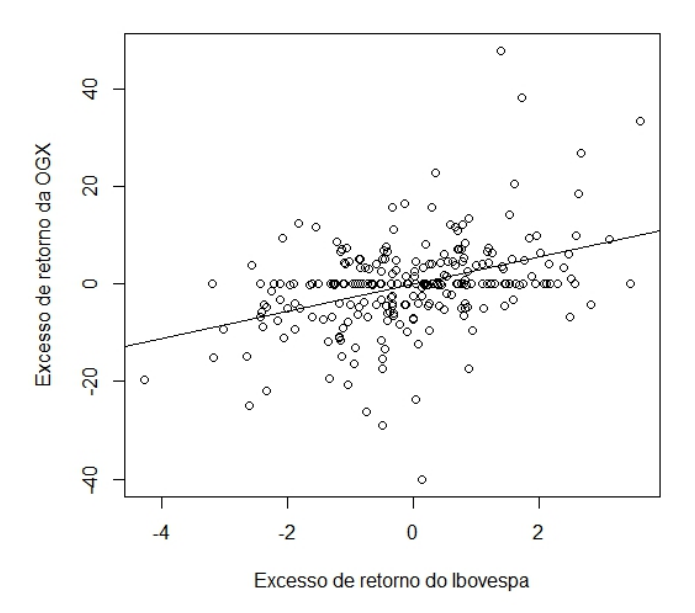

Fonte: Desenvolvido pelo autor.

Podemos notar pela Figura [7](#page-27-1) uma tendência linear entre os excessos de retornos como propõe o modelo CAPM. O coeficiente de correlação de Pearson mede o grau da correlação entre duas variáveis, este coeficiente é dado por

$$
\rho = \frac{COV(X, Y)}{\sqrt{Var(X) * Var(Y)}}.
$$

Com os dados trabalhados foi encontrado *ρ* = 0*,* 40 indicando que há uma correlação moderada entre as variáveis envolvidas.

# <span id="page-28-0"></span>4.2 RESULTADOS

Ajustando o modelo (2.2) sob a suposição de normalidade para os erros, nota-se que a hipótese *α* = 0 não é rejeitada (ver Tabela [2\)](#page-30-1) indicando que este modelo ajustado está de acordo com o CAPM, e ainda a estimativa de máxima verossimilhança para o risco sistemático *β* é de 2,78 com um erro padrão igual a 0,41 (ver Tabela [2\)](#page-30-1). Construindo um intervalo assintótico com 95% de confiança para o risco sistemático, tem-se que o limite inferior é de 1,96 e o limite superior é de 3,61, esses limites não incluem o valor 1, portanto conclui-se que o ativo pode ser considerado agressivo, ao nível de 95% de confiança.

O envelope do modelo ajustado sob erros normais indica que há pontos fora das bandas de confiança, ou seja, indica evidências contra a suposição de erros normais, possivelmente observações atípicas (ver Figura [8a](#page-30-0)). Identificamos as observações atípicas considerando os resíduos padronizados e a distância de Mahalanobis.

A Figura [9](#page-31-0) mostra os resíduos padronizados  $\times$  os valores ajustados (ver Figura [9a](#page-31-0)) e a distância de Mahalanobis × ordem das observações para o modelo CAPM sob erros normais (ver Figura [9b](#page-31-0)). Nota-se que as observações 21, 64, 96, 97 aparecem como outliers. Além disso, observa-se que os resíduos se distribuem de forma aleatória ao redor do zero.

Com o intuito de atenuar o efeito de tais observações nos resultados da estimação, ajustamos o modelo (2.2) considerando a suposição de que os erros pertencem à classe de distribuições simétricas, especificamente a distribuição t de Student. Nota-se que a hipótese *α* = 0 foi rejeitada, portanto conclui-se que o ativo está superavaliado na visão do investidor, ao nível de 95% de confiança, sendo conveniente vendê-lo. As estimativas de máxima verossimilhança são apresentadas na Tabela [2.](#page-30-1) Encontramos *ν* = 3*,* 20 para a distribuição t de Student.

A Figura [8b](#page-30-0) mostra o envelope para o modelo ajustado sob erros t de Student. Podemos notar que os pontos se comportam dentro das bandas de confiança, indicando que não há evidências contra a suposição de erros t de Student.

A estimativa de máxima verossimilhança do risco sistemático *β* é dada por 2,22. Construindo um intervalo assintótico com 95% de confiança para *β*, temos que o limite inferior é 2,12 e o limite superior é 2,32. Este intervalo contém apenas valores maiores que 1, portanto, pode-se considerar o ativo como sendo de risco agressivo, ao nível de 95% de confiança.

Da mesma forma que para o modelo CAPM sob erros normais, identificamos as possíveis observações atípicas considerando os resíduos padronizados e a distância de Mahalanobis, ver [\[16\]](#page-35-5) para mais detalhes sobre os resíduos padronizados, no contexto da distribuição t de Student. A Figura [10](#page-31-1) mostra os resíduos padronizados × valores ajustados (ver Figura [10a](#page-31-1)) e a distância de Mahalanobis × a ordem das observações para o modelo CAPM sob erros t de Student (ver Figura [10](#page-31-1) b). Nota-se que as observações 64, 96 e 97 também aparecem como outliers. Além disso, observa-se que os resíduos se distribuem de forma aleatória ao redor do zero.

Ao estudar as cotações das Ogx podemos explicar essas observações atípicas. A observação 64 refere-se ao dia 30*/*08*/*2013 que foi quando a ação teve seu menor valor na história. Antes do leilão de fechamento, o papel tinha alta de 2%. Porém, perto do fim da sessão, o banco Morgan Stanley zerou uma posição de 183 milhões de ações da Ogx, arrastando a cotação do papel para baixo. A notícia de que a Ogx sairia do índice MSCI, que serve de referência para muitos investidores estrangeiros, também fez com que vários destes investidores vendessem suas ações. A observação 96 foi no dia 15*/*10*/*2013 onde as ações fecharam em alta na Bovespa, os rumores foram de que os credores de títulos da Ogx poderiam perdoar a dívida da empresa em troca de novas ações da companhia, assim Eike teria sua participação diluída e deveria se tornar minoritário da empresa. Outra informação foi que o forte aumento das ações da OGX também pode estar relacionado ao vencimento de contratos futuro do Ibovespa no dia seguinte. Investidores estariam comprando neste dia os papéis da petroleira, que são considerados baratos e tem participação de 5% na carteira teórica do Ibovespa, provocando assim uma valorização do índice. Isto influenciou também as no aumento de vendas dia 16*/*10*/*2013 que é a observação 97 também encontrada como valor discrepante e além disso, segundo informações de mercado, a empresa fechou um acordo com um grupo de investidores norte-americanos de US 200 milhões. O dinheiro seria injetado em uma tentativa de evitar a falência da empresa. No dia 15*/*08 à noite, o Conselho de Administração da OGX anunciou a demissão do presidente-executivo, Luís carneiro, e convocou uma assembleia extraordinária de acionistas para destituir e eleger novos membros do Conselho, abrindo caminho para que Eike Batista deixe o posto de presidente do Conselho da companhia.

Proveniente do algoritmo EM, os pesos estimados  $(\hat{u}_t, t = 1, ..., 248)$  para essas observações são menores quando consideramos o modelo CAPM sob erros t de Student, modelo com caudas mais pesadas do que a normal (ver Figura [11\)](#page-32-0), os pesos são inversamente proporcionais a distância de Mahalanobis conforme mostra a equação (3.7) confirmando a flexibilidade das estimativas de máxima verossimilhança desse modelo contra observações atípicas. Para o modelo CAPM sob erros normais  $u_t = 1, \forall t = 1, ..., n$  e estão mostrados como uma linha na Figura [11.](#page-32-0)

Finalmente, entre os modelos ajustados o que apresentou menores valores para os

critérios de informação foi o modelo CAPM baseado na suposição de erros t de Student. Os erros padrões e os intervalos de confiança (ver Tabela [2\)](#page-30-1) obtidos para estimativas do modelo ajustado com erro t de Student são menores do que quando o modelo esta ajustado sob suposição de normalidade, isso reflete o aumento de precisão da estimativa, ganho de eficiência e maior confiabilidade do modelo ajustado sob erros t de Student. A Figura [12](#page-32-1) apresenta o gráfico de dispersão juntamente com o modelo CAPM t de Student ajustado.

<span id="page-30-1"></span>Tabela 2 – Estimativas de máxima verossimilhança para o risco sistemático do modelo ajustado sob erros com distribuição normal e t de Student. EP: erro padrão e IC: intervalo de confiança de 95% .

| Erro             |            | Parâmetros Estimativas | $\bf{EP}$ | $_{\rm IC}$      | AIC     | $\rm SIC$ |
|------------------|------------|------------------------|-----------|------------------|---------|-----------|
|                  | $\alpha$   | $-0,24$                | 0,55      | $[-1,34; 0,8]$   |         |           |
| Normal           | β          | 2,78                   | 0,41      | [1,96; 3,61]     | 1780,84 | 1791,38   |
|                  | $\sigma^2$ | 75,70                  | 6,83      | [62,05; 89,36]   |         |           |
| t de Student     | $\alpha$   | $-0, 33$               | 0.04      | $[-0.42; -0.24]$ |         |           |
| $com 3,20$ graus | β          | 2,22                   | 0.05      | [2,12; 2,32]     | 1732,27 | 1746,32   |
| de liberdade     | $\sigma^2$ | 31,54                  | 0.07      | [31,39; 31,68]   |         |           |

<span id="page-30-0"></span>Figura 8 – Envelopes dos modelos sob erros (a) normais e (b) t de Student com  $\nu = 3, 20$ .

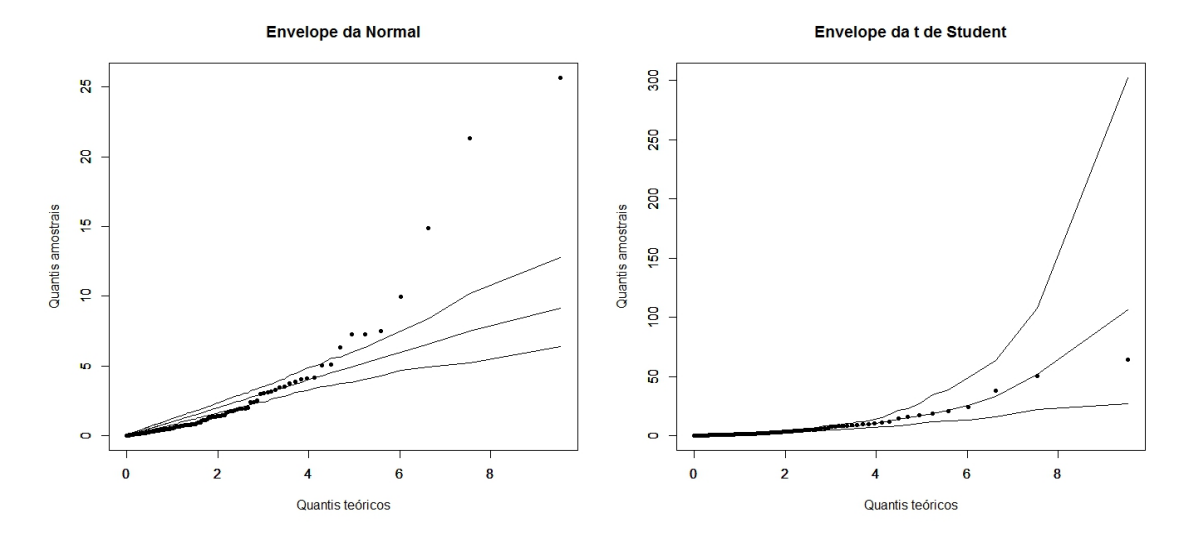

Fonte: Desenvolvido pelo autor.

<span id="page-31-0"></span>Figura 9 – Para o modelo CAPM sob erros normais. (a) Resíduos padronizados  $\times$  valores ajustados e (b) distância de Mahalanobis × ordem da observação

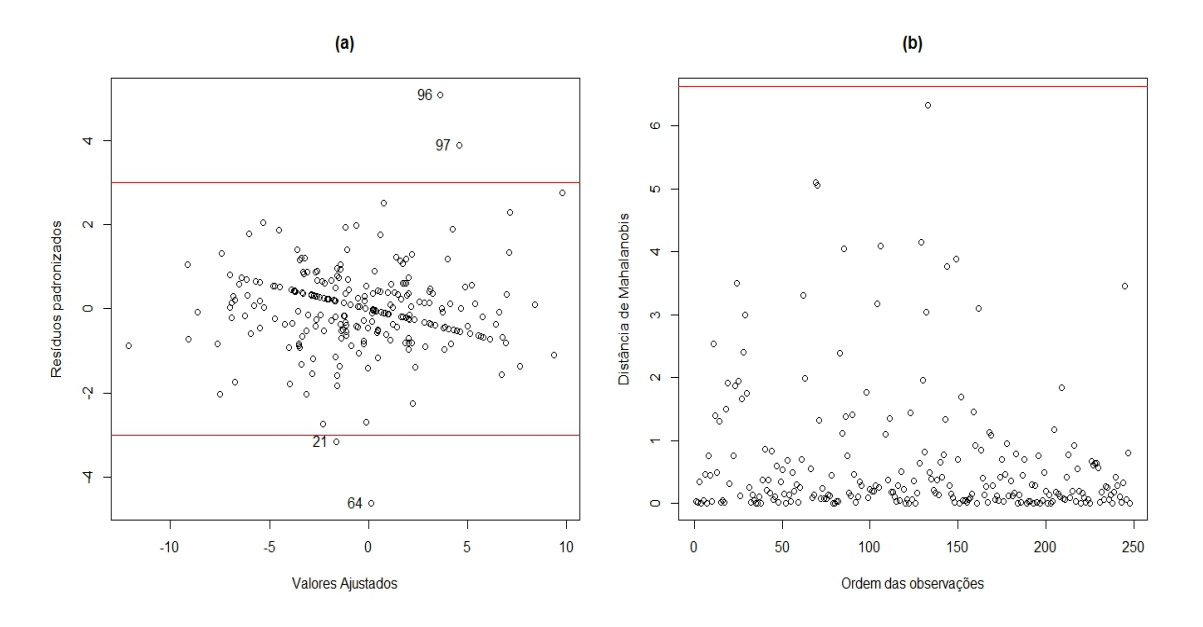

Fonte: Desenvolvido pelo autor.

O ponte corte considerado em Figura [9\(](#page-31-0)a) é do intervalo de [-3 ; 3] e em Figura [9\(](#page-31-0)b) é referente ao quantil 99% da distribuição  $\chi_1^2 = 6, 83$ .

<span id="page-31-1"></span>Figura  $10 -$  Para o modelo CAPM sob erros t de Student. (a) Resíduos padronizados  $\times$  valores ajustados e (b) distância de Mahalanobis × ordem da observação

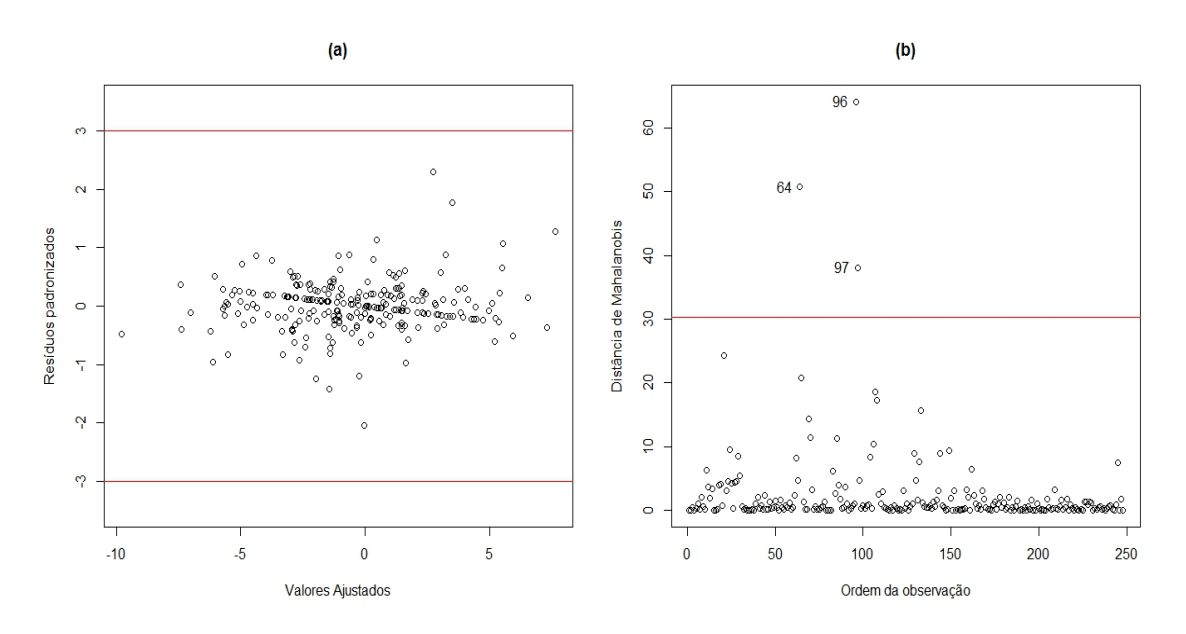

Fonte: Desenvolvido pelo autor.

O ponte corte considerado em Figura [10\(](#page-31-1)a) é do intervalo de [-3 ; 3] e em Figur[a10\(](#page-31-1)b) é referente ao quantil 99% da distribuição F(1; 3,20)= 30,24.

<span id="page-32-0"></span>Figura 11 – Para o modelo CAPM sob erros t<br/> de Student. (a) Pesos estimados  $\times$ ordem da observação e (b) Pesos estimados $\times$ distância de Mahalanobis

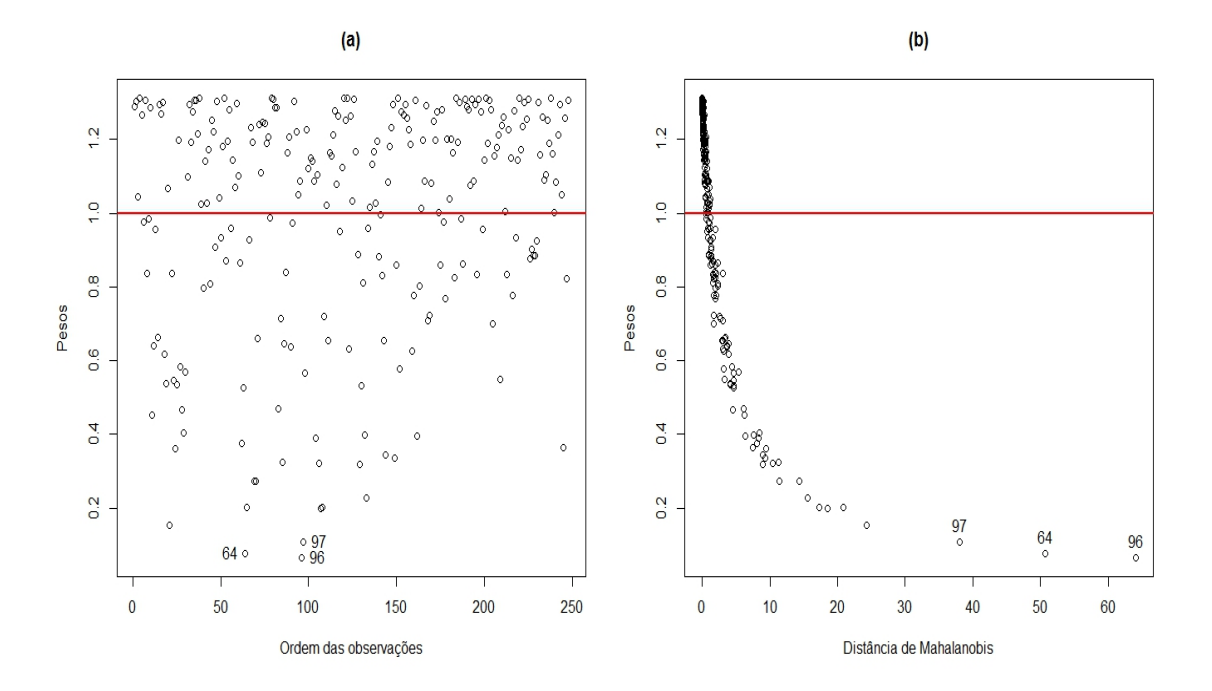

<span id="page-32-1"></span>Fonte: Desenvolvido pelo autor.

Figura 12 – Modelo CAPM sob erros t de Student ajustado.

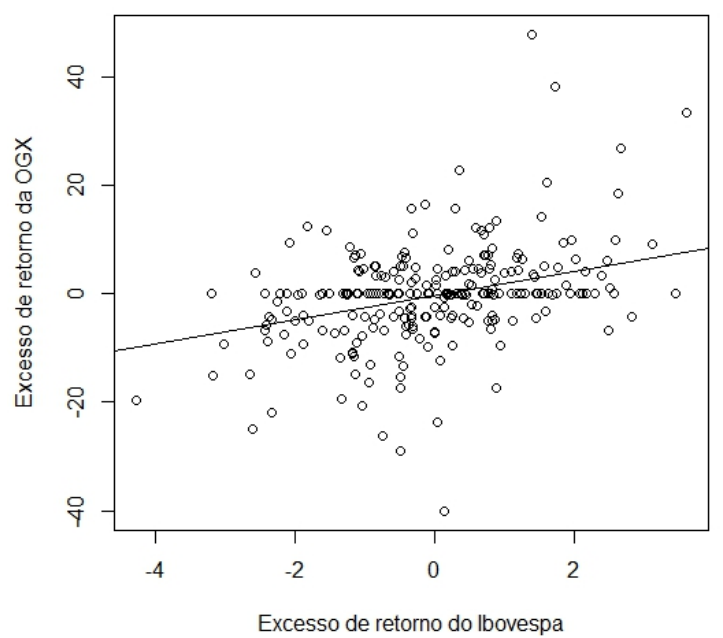

Fonte: Desenvolvido pelo autor.

# <span id="page-33-0"></span>**5 CONCLUSÃO**

A classe de distribuições simétricas tem recebido uma crescente atenção na literatura estatística nos últimos anos. Em muitas situações da modelagem estatística há a necessidade de procurar modelos cujas estimativas sejam menos sensíveis às observações aberrantes. É bem conhecido que as estimativas de máxima verossimilhança sob erros normais são altamente sensíveis às observações discrepantes. Como alternativa, neste trabalho, estudamos o modelo CAPM com erros t de Student. Esta distribuição inclui a distribuição normal como caso limite ( $\nu \rightarrow \infty$ ) e fornece flexibilidade em capturar uma ampla variedade de comportamento não assimétricos, por simplesmente adicionar um parâmetro, grau de liberdade, que controla a curtose.

Em resumo, neste trabalho, discutimos vários aspectos envolvendo o CAPM sob erros t de Student. Um dos aspectos é a estimação do risco sistemático em modelo CAPMs com erros t de Student para explicar o excesso de retorno esperado de um conjunto de ações. Para a estimação via máxima verossimilhança, a densidade das quantidades envolvidas foi obtida de modo que os estimadores podem ser obtidos diretamente através de alguma técnica de maximização, usando programas estatísticos, tais como o R e o Matlab, por exemplo. Alternativamente, neste trabalho, o algoritmo EM foi proposto. Adicionalmente, mostramos que os critérios de informação usuais, tais como o AIC e SIC, podem ser usados para detectar afastamentos da normalidade.

Outros aspectos abordados foram a análise de resíduos e o desenvolvimento de métodos de diagnóstico para o modelo CAPM com erros t de Student. A distância de Mahalanobis foi considerada também para identificar possíveis observações atípicas que podem prejudicar o ajuste dos modelos bem como as inferências estatísticas. Temos notado que, para algumas aplicações, os modelos CAPMs com erros t de Student tendem a acomodar melhor as observações aberrantes.

Os resultados obtidos foram aplicados em um conjunto de dados reais. Uma aplicação em que a estimativa do risco sistemático da Ogx é comparada sob erros normais e t de Student. Foi utilizado o programa estatístico R para a programação dos procedimentos de estimação e diagnóstico dos modelos ajustados.

Para o leitor interessado em aplicar a metodologia desenvolvida nesta monografia com o objetivo de analisar um conjunto de dados, recomendamos como passo inicial uma análise exploratória dos dados. De acordo com as observações acima, ajustamos um modelo para o conjunto de dados, tais que as estimativas de máxima verossimilhança dos parâmetros de interesse são obtidas via algoritmo EM e seus respectivos erros padrão são calculados via matriz informação observada de Fisher. Para avaliar o ajuste do modelo proposto, sugerimos a inspeção de alguns critérios de informação, tais como AIC e SIC, por exemplo, além da construção do envelope.

Concluindo, esta monografia é um esforço inicial para estudar alguns tópicos nesta área de pesquisa e divulgar a utilidade da mesma.

# <span id="page-34-0"></span>5.1 PERSPECTIVAS FUTURAS

Vários trabalhos de pesquisa podem ser derivados e */* ou direcionados dos resultados desta monografia, entre eles podem mencionar o seguinte:

• Estudar o modelo CAPM com erros t de Student no contexto de ponto de mudança tanto na média, ou seja, o risco sistemático, quanto na variância, estendendo os resultados encontrados em [\[13\]](#page-35-16), por exemplo.

# **REFERÊNCIAS**

- <span id="page-35-7"></span><span id="page-35-0"></span>[1] ASSAF, N. A. **Finanças corporativas e valor**. 6. ed.São Paulo: Atlas, 2012.
- <span id="page-35-9"></span>[2] ASSAF NETO, A. et al. **Uma proposta metodológica para o cálculo do custo de capital no Brasil**. *Revista de Administração*, São Paulo, v.32, n. 1, p.72-83, jan./fev./mar.2008.
- <span id="page-35-13"></span>[3] AZZALINI, A.; CAPITANIO, A. **Statistical applications of the multivariate skew-normal distribuition**. *Jornal of the Royal Statistical Society*, 61, 579-602.
- <span id="page-35-3"></span>[4] CADEMARTORI, et al. **Robust estimation of systematic risk using the t distribution in the chilean stock markets**. *Appl. Econ. Lett.*, London, v.10, n.7, p.447-453, 2003.
- <span id="page-35-6"></span>[5] DEMPSTER, A. et al. **Maximum likelihood from incomplete data via the EM algorithm**. *Jornal of the Royal Statistical Society.*, Séries B, 39, 1- 22, 1977.
- <span id="page-35-14"></span>[6] FARIA, V. B. **Estimação de Máxima Verossimilhança via Algoritmo EM**. *Trabalho de Conclusão de Curso*, (Graduação em Estatística) - Universidade Federal de Juiz de Fora. Juiz de Fora, 2011.
- <span id="page-35-4"></span>[7] GALEA, M. et al. **Infuence diagnostics in the capital asset pricing model under elliptical distribution**. *J. Appl. Stat.*, Abingdon, v.35, n.2, p.179-192, 2008.
- <span id="page-35-12"></span>[8] GITMAN, Lawrence J. **Princípios de administração financeira**. São Paulo: Pearson Education do Brasil, 2007.
- <span id="page-35-15"></span>[9] INFOMONEY. **Históricos de ações**. Disponível em: <http:// www.infomoney.com.br>. Acesso em: ago.2014.
- <span id="page-35-2"></span>[10] LANGE, K . L., et al. **Robust Statistical modeling using t distribuition**. *Journal of the American Statistical Association*, 84, 881 -896, (1989).
- <span id="page-35-10"></span>[11] LINTNER, J. **The valuation of risk assets and the selection of risky investments in stock portfolios and capitals budgetd.** *Rev. E con. Stat.*, Cambridge, v.42, p.13-37, 1965.
- <span id="page-35-11"></span>[12] MOSSIN, J. **Equilibrium in capital asset market. Econometrica.** Chicago, v.35, p.768-783, 1966.
- <span id="page-35-16"></span>[13] OSÓRIO, G.; GALEA, F. **Detection of a Change-point in Student-t Linear Regression Models**. *Statistical Papers manuscript.* Departamento de EstadÍstica, Universidad de ValparaÍso, Chile ,2005.
- [14] PAULA,G. A. et al. **Modelos Simétricos Aplicados**. São Paulo, Fev, 2005.
- <span id="page-35-1"></span>[15] RUPPERT, **D. Statistics and finance**. New York: Springer, 2004. 512p.
- <span id="page-35-5"></span>[16] PAULA, G. A.; CYSNEIROS, F. J. A. **Systematic risk estimation in symmetric models**. *Appl. Econ. Lett.*, London, v.16, n.2, p.217-221, 2009.
- <span id="page-35-8"></span>[17] RIECHE, F. C. **Gestão de riscos em fundos de Pensão no Brasil: Situação atual de legislação e perspectivas**. *Revista do Bndes*, Rio de Janeiro, V. 12, N. 23, P. 219-242, Jun. 2005.
- <span id="page-36-1"></span>[18] SHARPE,W. **Capital asset prices: a theory of markets equilibrium under conditions of risk.** *J. Finance*, New York, v.19, p.425-442, 1964.
- <span id="page-36-0"></span>[19] SILVA, W. A. C. et al. **Capital asset pricing model (CAPM) e variantes em apreçamento de índices acionários da bolsa de valores de São Paulo**. *In: Encontro Nacional de Engenharia de Produção*, 29., 2009, Salvador. Anais... Rio de Janeiro: ABEPRO, 2009.

```
APÊNDICE A – Programação algortimo EM no software R
```
Ribovespa= retorno em excesso do índice Ibovespa Rogx= retorno em excesso da Ogx

```
#### MODELO DE REGRESSÃO ####
model=lm(Rogx∼Ribovespa)
```
##### ESTIMATIVAS INICIAIS DOS PARÂMETROS #### n=length(Rogx)  $n_{11}=2$ coef=c(model\$coefficient) betacoef=as.matrix(coef,nrow=2) Ribovespa=matrix(c(model.matrix(model)),n,2) sigma=as.numeric(t((Rogx-(Ribovespa%∗%betacoef)))%∗%

```
(Rogx-(Ribovespa%∗%betacoef)))/(n-2)
```

```
##### ESTIMAÇÃO POR ALGORITIMO EM #####
erro=0.00001
crit= 100
logvt=c()
\text{logvt}[1]=1k=2while(crit>erro)
{
#### Etapa E ####
mu=c()di2=c()v = c()u=c()
```

```
for(i in 1:n){
mu[i]=Ribovespa[i,]%∗%betacoef
di2[i]=((Rogx[i]-mu[i])∧2)/sigma
}
```

```
for (i in 1:n)
{
v[i]=(nu+1)/(nu+di2[i])
u[i]=1/sigma∗sum(v[i])∗(Rogx[i]-mu[i])
}
```

```
##### Etapa M ####
V= matrix(diag(c(v)),n,n)
Qvbeta=t(Rogx-mu)%∗%V%∗%(Rogx-mu)
beta=solve((t(Ribovespa)%∗%V%∗% Ribovespa))%∗%(t(Ribovespa)%∗%V%∗%Rogx)
sigma=Qvbeta/n
```

```
#### Estimando nu ####
estnu=c(beta,nu,sigma)
logver=function(estnu,n,Rogx,Ribovespa)
{
nu=estnu[3]
for(i in 1:n){
mu[i]=Ribovespa[i,]%∗%betacoef
```

```
di2[i]=((Rogx[i]-mu[i])∧2)/sigma
```

```
parte1=n∗log(gamma((nu+1)/2)/(gamma(nu/2)∗sqrt(pi∗nu)))
parte2=(n/2)∗log(sigma)
parte3=((nu+1)/2)∗sum(log(1+di2/nu))
```

```
logvt=(parte1-parte2-parte3)
return(-logvt)
}
est=optim(estnu,logver,n=n, Rogx=Rogx,Ribovespa=Ribovespa,method="L-BFGS-B",
                   lower=c(-Inf,-Inf,0.1,0.001), upper=c(Inf,Inf,Inf,Inf))
est=as.vector(est$par)
nu=est[3]
```

```
##############################
```

```
k_v=(gamma((nu+1)/2))/((sqrt(pi∗nu))∗(gamma(nu/2)))
logvt[k] (n∗ log(k_v))-((n∗log(sigma))/2)-(((nu+1)/2)
                        ∗(sum(log(1+ di2[i:n]/nu))))
crit=abs((logvt[k]-logvt[k-1])/logvt[k-1])
k = k+1}
EM=c(beta,nu,sigma)
```